# CS3101b – Theory of High-performance Computing

Marc Moreno Maza

University of Western Ontario, London, Ontario (Canada)

CS3101

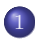

[Hardware Acceleration Technologies](#page-2-0)

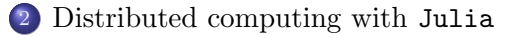

[Optimizing Code for Data Locality: A Case Study](#page-22-0)

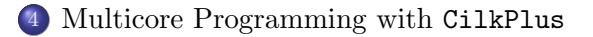

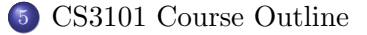

#### Plan

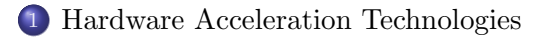

- [Distributed computing with](#page-13-0) Julia
- 3 [Optimizing Code for Data Locality: A Case Study](#page-22-0)
- <sup>4</sup> [Multicore Programming with](#page-33-0) CilkPlus
- <span id="page-2-0"></span>5 [CS3101 Course Outline](#page-40-0)

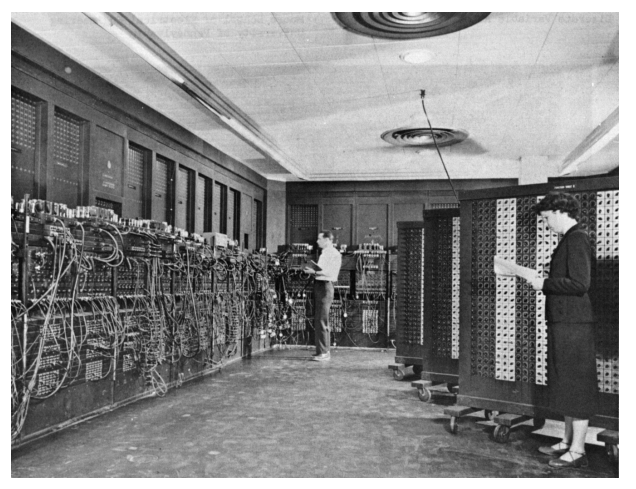

<span id="page-3-0"></span>Electronic Numerical Integrator And Computer (ENIAC). The first general-purpose, electronic computer. It was a Turing-complete, digital computer capable of being reprogrammed and was running at 5,000 cycles per second for operations on the 10-digit numbers.

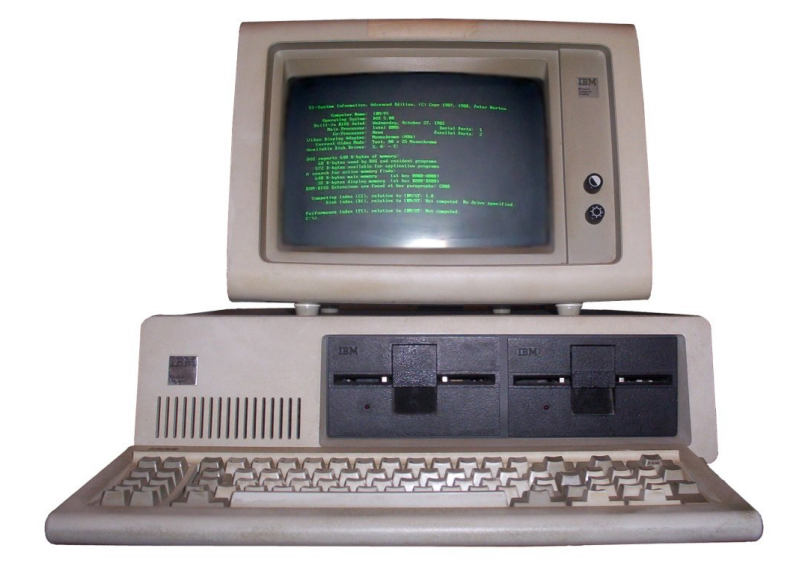

<span id="page-4-0"></span>The IBM Personal Computer, commonly known as the IBM PC (Introduced on August 12, 1981).

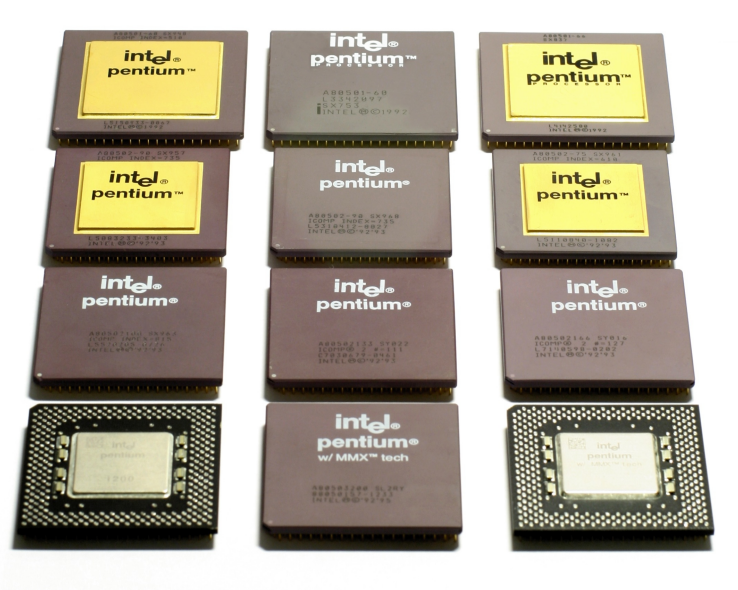

#### <span id="page-5-0"></span>The Pentium Family.

<span id="page-6-0"></span>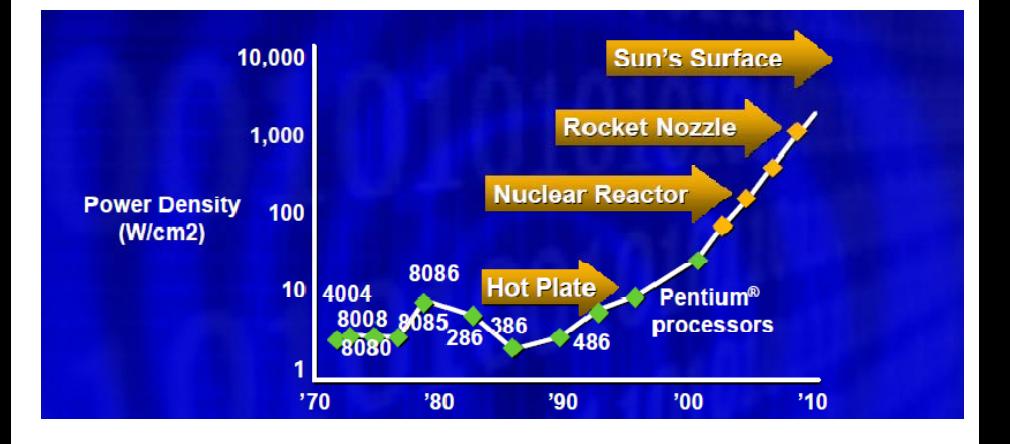

<span id="page-7-0"></span>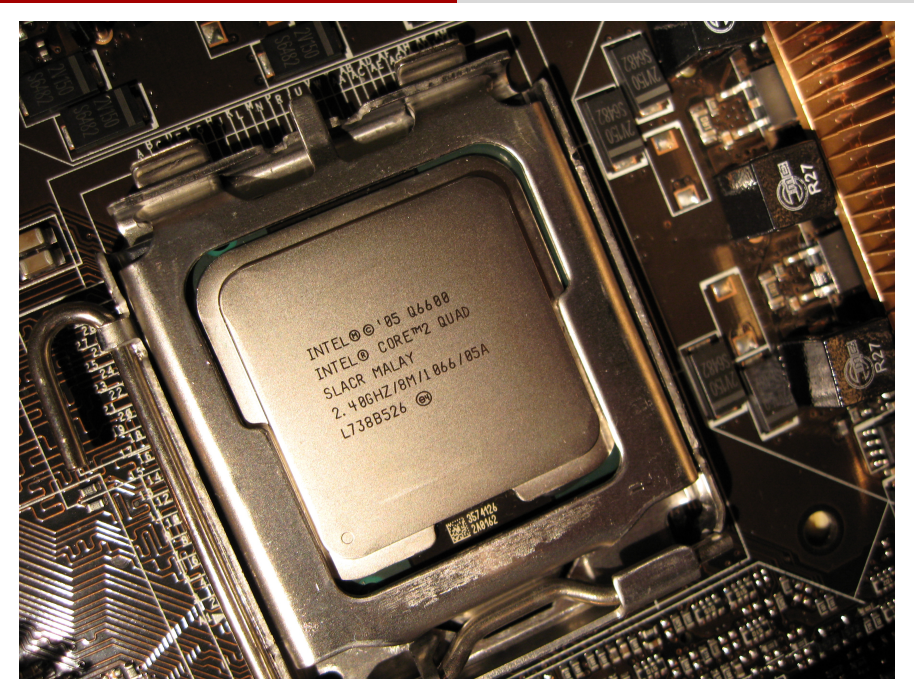

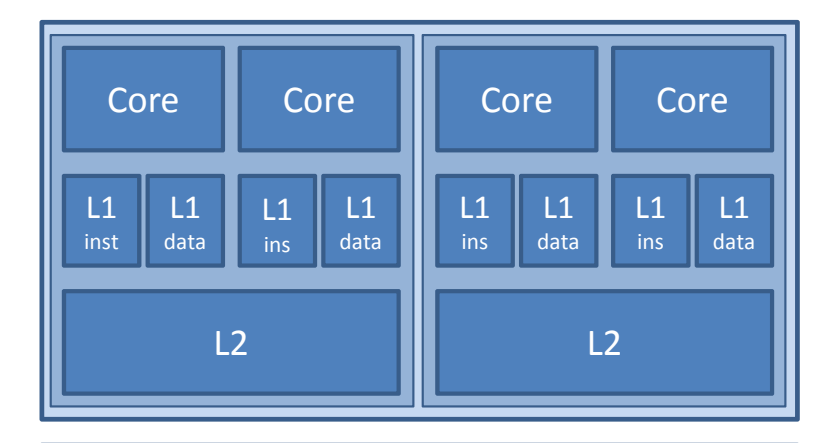

# <span id="page-8-0"></span>Main Memory

<span id="page-9-0"></span>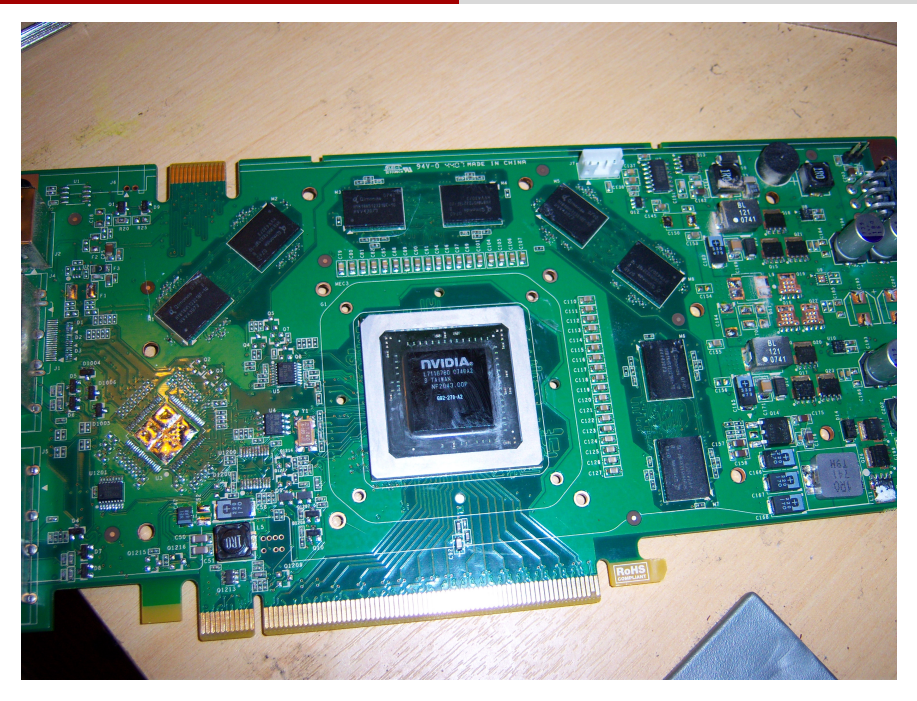

<span id="page-10-0"></span>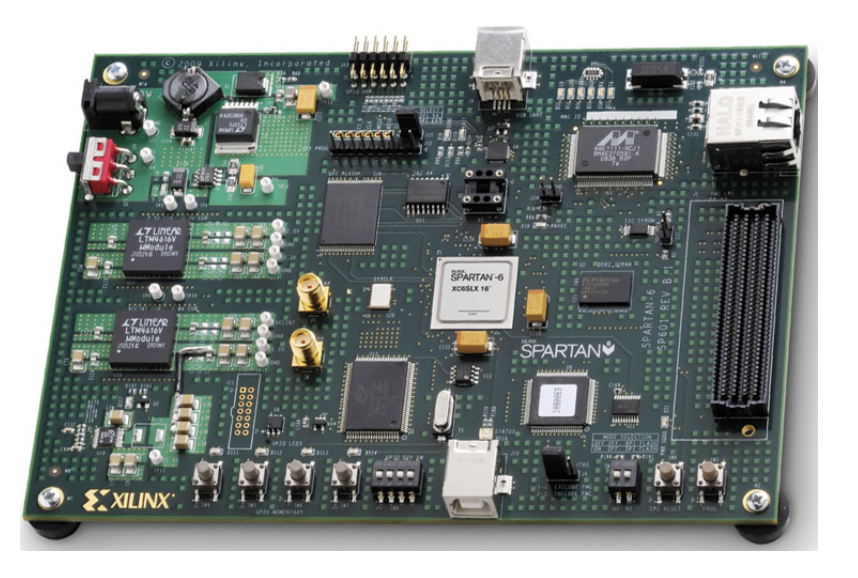

<span id="page-11-0"></span>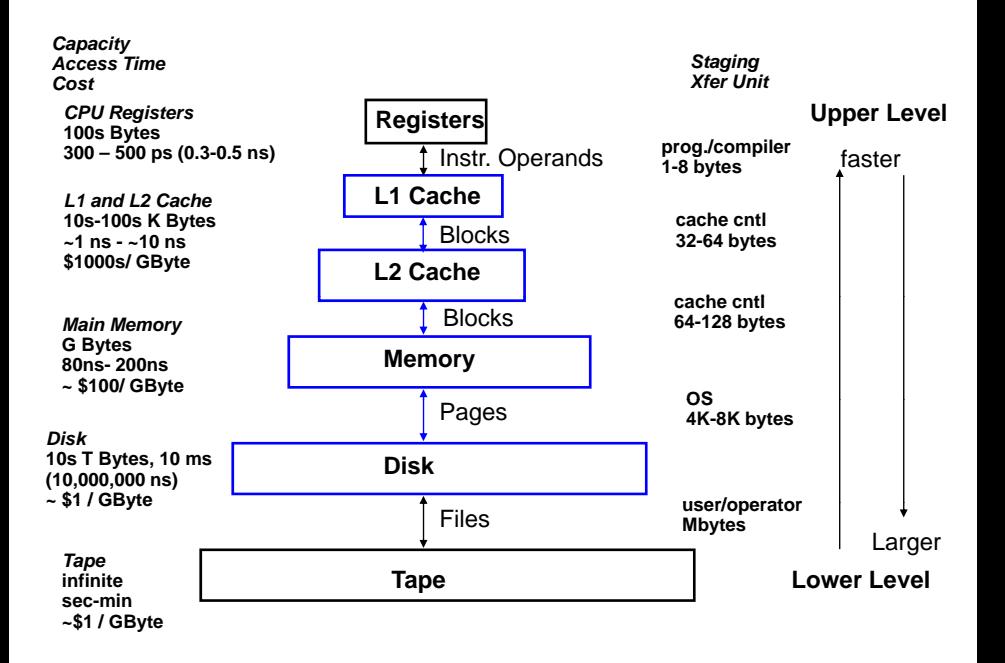

# The CPU-Memory Gap

## The increasing gap between DRAM, disk, and CPU speeds.

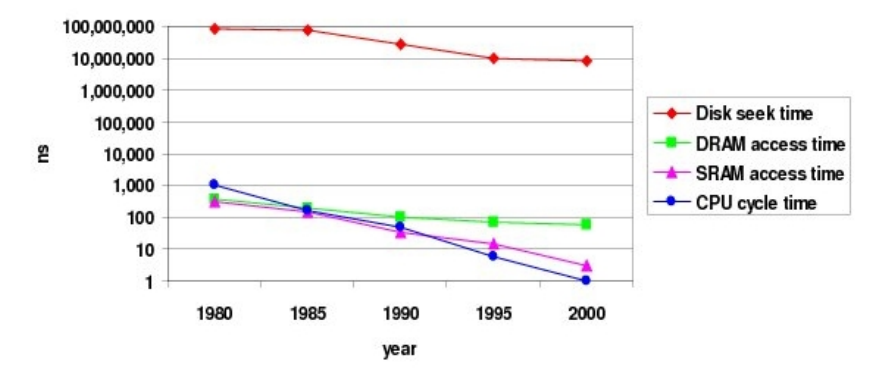

<span id="page-12-0"></span>Once uopn a time, every thing was slow in a computer . . .

#### Plan

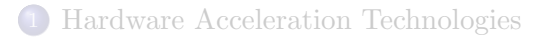

# [Distributed computing with](#page-13-0) Julia

[Optimizing Code for Data Locality: A Case Study](#page-22-0)

[Multicore Programming with](#page-33-0) CilkPlus

## <span id="page-13-0"></span>[CS3101 Course Outline](#page-40-0)

## Tasks (aka Coroutines)

## Tasks

- Tasks are a control flow feature that allows computations to be suspended and resumed in a flexible manner
- This feature is sometimes called by other names, such as symmetric coroutines, lightweight threads, cooperative multitasking, or one-shot continuations.
- When a piece of computing work (in practice, executing a particular function) is designated as a Task, it becomes possible to interrupt it by switching to another Task.
- <span id="page-14-0"></span>The original Task can later be resumed, at which point it will pick up right where it left off

#### Producer-consumer scheme example

```
function producer()
 produce("start")
 for n=1:2
    produce(2n)
 end
 produce("stop")
end
```
To consume values, first the producer is wrapped in a Task, then consume is called repeatedly on that object:

```
ulia> p = Task(producer)
Task
julia> consume(p)
"start"
julia> consume(p)
\mathfrak{D}julia> consume(p)
4
julia> consume(p)
"stop"
```
## Julia's message passing principle

## Julia's message passing

- Julia provides a multiprocessing environment based on message passing to allow programs to run on multiple processors in shared or distributed memory.
- <span id="page-16-0"></span>• Julias implementation of message passing is one-sided:
	- the programmer needs to explicitly manage only one processor in a two-processor operation
	- these operations typically do not look like message send and message receive but rather resemble higher-level operations like calls to user functions.

#### Remote references and remote calls: example

```
moreno@gorgosaurus:~$ julia -p 4
julia> r = remotecall(2, rand, 2, 2)
RemoteRef(2,1,6)
julia> fetch(r)
2x2 Array{Float64,2}:
 0.675311 0.735236
 0.682474 0.569424
julia> s = 0spawnat 2 1+fetch(r)RemoteRef(2,1,8)
julia> fetch(s)
2x2 Array{Float64,2}:
 1.67531 1.73524
 1.68247 1.56942
```
#### Commnets on the example

- Starting with julia -p n provides n processors on the local machine.
- The first argument to remote call is the index of the processor that will do the work.
- The first line we asked processor 2 to construct a 2-by-2 random matrix, and in the third line we asked it to add 1 to it.
- <span id="page-17-0"></span>The @spawnat macro evaluates the expression in the second argument on the processor specified by the first argument.

#### Distributed arrays and parallel reduction (1/4)

```
[moreno@compute-0-3 ~]$ julia -p 5
```

```
| | | | | | |/ _' | |
| | |_| | | | (_| | | Version 0.2.0-prerelease+3622
```
\_ \_ \_ \_(\_)\_ | A fresh approach to technical computing (\_) | (\_) (\_) | Documentation: http://docs.julialang.org \_ \_ \_| |\_ \_\_ \_ | Type "help()" to list help topics

> Commit c9bb96c 2013-09-04 15:34:41 UTC |\_\_/ | x86\_64-redhat-linux

```
julia> da = @parallel [2i for i = 1:10]
10-element DArray{Int64,1,Array{Int64,1}}:
 2
  4
 6
 8
10
12
14
16
18
20
```
## Distributed arrays and parallel reduction (2/4)

```
julia> procs(da)
4-element Array{Int64,1}:
 \overline{2}3
 4
5
julia> da.chunks
4-element Array{RemoteRef,1}:
RemoteRef(2,1,1)
RemoteRef(3,1,2)
RemoteRef(4,1,3)
RemoteRef(5,1,4)
julia>
julia> da.indexes
4-element Array{(Range1{Int64},),1}:
(1:3)(4:5,)
(6:8,)
(9:10)julia> da[3]
6
julia> da[3:5]
3-element SubArray{Int64,1,DArray{Int64,1,Array{Int64,1}},(Range1{Int64},)}:
 6
 8
 10
```
#### Distributed arrays and parallel reduction (3/4)

```
julia> fetch(@spawnat 2 da[3])
6
julia>
julia> { (@spawnat p sum(localpart(da))) for p=procs(da) }
4-element Array{Any,1}:
RemoteRef(2,1,71)
RemoteRef(3,1,72)
RemoteRef(4,1,73)
RemoteRef(5,1,74)
julia>
julia> map(fetch, { (@spawnat p sum(localpart(da))) for p=procs(da) })
4-element Array{Any,1}:
12
18
42
38
julia>
julia> sum(da)
110
```
#### Distributed arrays and parallel reduction (4/4)

```
julia> reduce(+, map(fetch,
                 { (@spawnat p sum(localpart(da))) for p=procs(da) }))
110
julia>
julia> preduce(f,d) = reduce(f,map(fetch,
                             \{ (@spawnat p f(localpart(d))) for p=procs(d) \}))
# methods for generic function preduce
preduce(f,d) at none:1
julia> function Base.minimum(x::Int64, y::Int64)
       min(x, y)end
minimum (generic function with 10 methods)
julia> preduce(minimum, da)
2
```
## Plan

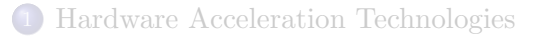

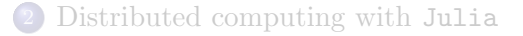

## [Optimizing Code for Data Locality: A Case Study](#page-22-0)

[Multicore Programming with](#page-33-0) CilkPlus

## <span id="page-22-0"></span>[CS3101 Course Outline](#page-40-0)

<span id="page-23-0"></span>}

## A typical matrix multiplication C code

```
#define IND(A, x, y, d) A[(x)*(d)+(y)]uint64 t testMM(const int x, const int y, const int z)
{
  double *A; *B; *C;
        long started, ended;
        float timeTaken;
        int i, j, k;
        srand(getSeed());
        A = (double *) \text{malloc}(size of (double) * x * y);B = (double *) \text{malloc}(size of (double) * x * z);C = (double *) \text{malloc}(size of(double) * \gamma * z);for (i = 0; i < x*z; i++) B[i] = (double) rand();
        for (i = 0; i < y*z; i++) C[i] = (double) rand();
        for (i = 0; i < x*y; i++) A[i] = 0;started = example_get_time();
        for (i = 0; i < x; i++)for (i = 0; j < y; j++)for (k = 0; k < z; k++)// A[i][j] += B[i][k] + C[k][j];
                     IND(A, i, j, y) += IND(B, i, k, z) * IND(C, k, j, y);
        ended = example_get_time();
        timeTaken = (ended - started)/1.f:
  return timeTaken;
```
#### Issues with matrix representation

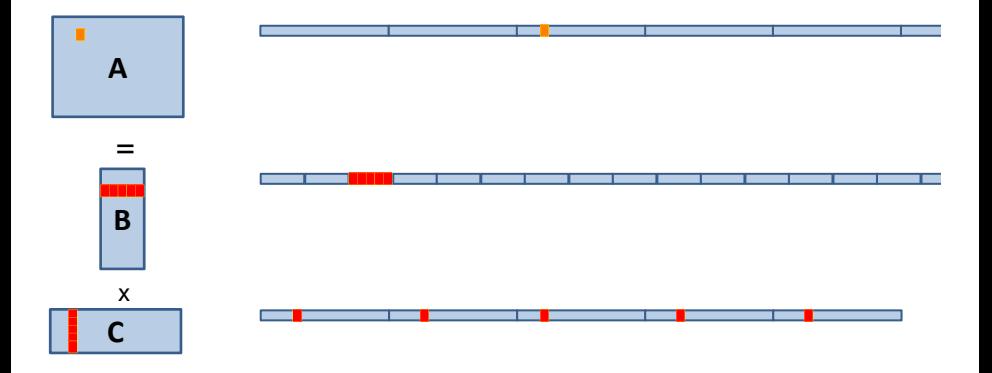

#### • Contiguous accesses are better:

- Data fetch as cache line (Core 2 Duo 64 byte per cache line)
- With contiguous data, a single cache fetch supports 8 reads of doubles.
- <span id="page-24-0"></span>• Transposing the matrix C should reduce L1 cache misses!

#### Transposing for optimizing spatial locality

```
float testMM(const int x, const int y, const int z)
{
  double *A; double *B; double *C; double *Cx;
        long started, ended; float timeTaken; int i, j, k;
        A = (double *) \text{malloc}(size of (double) * x * y);B = (double *) \text{malloc}(size of (double) * x * z);
        C = (double *) \text{malloc}(size of (double) * y * z);Cx = (double *) \text{malloc}(size of (double) * y * z);srand(getSeed());
        for (i = 0; i < x*z; i++) B[i] = (double) rand();
        for (i = 0; i < y*z; i++) C[i] = (double) rand();
        for (i = 0; i < x*y; i++) A[i] = 0;started = example_get_time();
        for(i = 0; i \le y; i++)for(k=0; k < z; k++)
            IND(Cx, j, k, z) = IND(C, k, j, y);for (i = 0; i < x; i++)for (i = 0; j < y; j++)for (k = 0; k < z; k++)IND(A, i, j, y) += IND(B, i, k, z) *IND(Cx, j, k, z);ended = example_get_time();
        timeTaken = (ended - started)/1.f:
  return timeTaken;
```
<span id="page-25-0"></span>}

#### Issues with data reuse

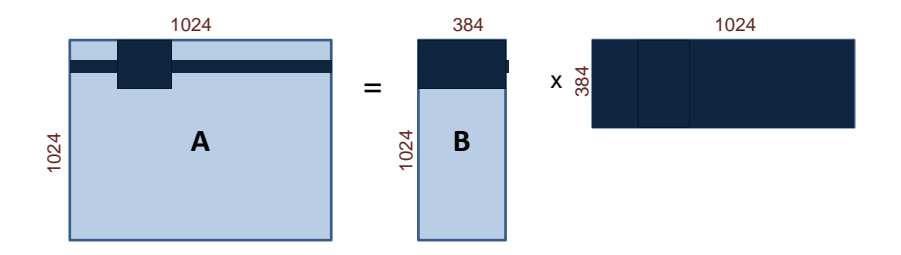

- $\bullet$  Naive calculation of a row of A, so computing  $1024$  coefficients: 1024 accesses in A, 384 in B and  $1024 \times 384 = 393, 216$  in C. Total  $= 394, 524.$
- Computing a  $32 \times 32$ -block of A, so computing again  $1024$ coefficients: 1024 accesses in A,  $384 \times 32$  in B and  $32 \times 384$  in C. Total =  $25,600$ .
- <span id="page-26-0"></span>The iteration space is traversed so as to reduce memory accesses.

### Blocking for optimizing temporal locality

```
float testMM(const int x, const int y, const int z)
{
        double *A; double *B; double *C;
        long started, ended; float timeTaken; int i, j, k, i0, j0, k0;
        A = (double *)malloc(sizeof(double)*x*y);
        B = (double *) \text{malloc}(size of (double) * x * z);
        C = (double *) \text{malloc}(size of(double) * \gamma * z);srand(getSeed());
        for (i = 0; i < x*z; i++) B[i] = (double) rand();
        for (i = 0; i < y*z; i++) C[i] = (double) rand();
        for (i = 0; i < x*y; i++) A[i] = 0;
        started = example_get_time();
        for (i = 0; i < x; i += BLOGY_X)for (j = 0; j < y; j += BLOGYfor (k = 0; k < z; k += BLOCK_Z)for (i0 = i; i0 < min(i + BLOCK_X, x); i0++)
                for (j0 = j; j0 < min(j + BLOCK_Y, y); j0++)
                   for (k0 = k; k0 < min(k + BLOCK_Z, z); k0++)IND(A,i0,j0,y) += IND(B,i0,k0,z) * IND(C,k0,j0,y);
         ended = example_get_time();
         timeTaken = (ended - started)/1.f;
  return timeTaken;
}
```
#### Transposing and blocking for optimizing data locality

```
float testMM(const int x, const int y, const int z)
{
        double *A; double *B; double *C, double *Cx;
        long started, ended; float timeTaken; int i, j, k, i0, j0, k0;
        A = (double *) \text{malloc}(size of (double) * x * y);B = (double *) \text{malloc}(size of (double) * x * z);
        C = (double *) \text{malloc}(size of (double) * v * z);
        srand(getSeed());
        for (i = 0; i < x*z; i++) B[i] = (double) rand();
        for (i = 0; i < y*z; i++) C[i] = (double) rand();
        for (i = 0; i < x*y; i++) A[i] = 0;started = example_get_time();
        for(j = 0; j < y; j++)for(k=0; k < z; k++)
            IND(Cx, j, k, z) = IND(C, k, j, y);for (i = 0; i < x; i += BLOCK_X)for (j = 0; j < y; j += BLOGYfor (k = 0; k < z; k += BLOGY_2)for (i0 = i; i0 < min(i + BLOCK_X, x): i0++)
                 for (i0 = j; i0 < min(j + BLOCK_Y, y); i0++)for (k0 = k; k0 < min(k + BLOCK_2, z); k0++)IND(A,i0,j0,y) \text{ += } IND(B,i0,k0,z) \text{ * } IND(Cx,j0,k0,z);ended = example_get_time();
        timeTaken = (ended - started)/1.f;
```
## Experimental results

Computing the product of two  $n \times n$  matrices on my laptop (Quad-core Intel i7-3630QM CPU @ 2.40GHz L2 cache 6144 KB, 8 GBytes of RAM)

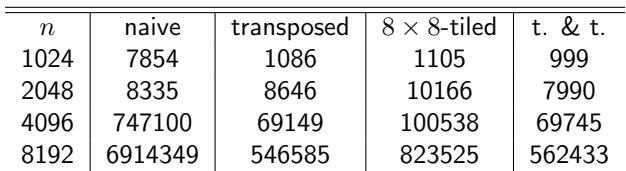

Timings are in milliseconds.

<span id="page-29-0"></span>The cache-oblivious multiplication (more on this later) and the titled multiplication have simiilar performance.

## Other performance counters

#### Hardware count events

- CPI Clock cycles Per Instruction: the number of clock cycles that happen when an instruction is being executed. With pipelining we can improve the CPI by exploiting instruction level parallelism
- L1 and L2 Cache Miss Rate.
- o Instructions Retired: In the event of a misprediction, instructions that were scheduled to execute along the mispredicted path must be canceled.

<span id="page-30-0"></span>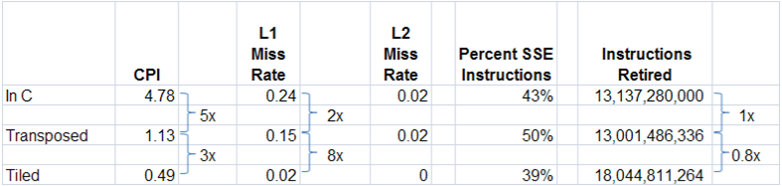

## Analyzing cache misses in the naive and transposed multiplication

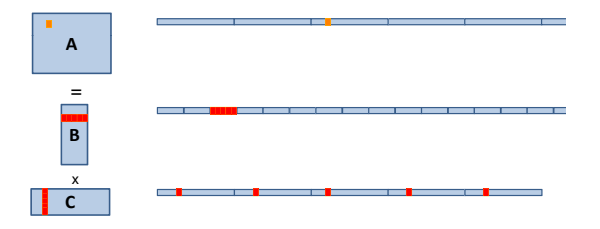

- Let A, B and C have format  $(m, n)$ ,  $(m, p)$  and  $(p, n)$  respectively.
- $\bullet$  A is scanned once, so  $mn/L$  cache misses if L is the number of coefficients per cache line.
- $\bullet$  B is scanned n times, so  $mnp/L$  cache misses if the cache cannot hold a row.
- $\bullet$  C is accessed "nearly randomly" (for m large enough) leading to  $mnp$ cache misses.
- Since  $2m n p$  arithmetic operations are performed, this means roughly one cache miss per flop!
- <span id="page-31-0"></span>• If C is transposed, then the ratio improves to 1 for  $L$ .

## Analyzing cache misses in the tiled multiplication

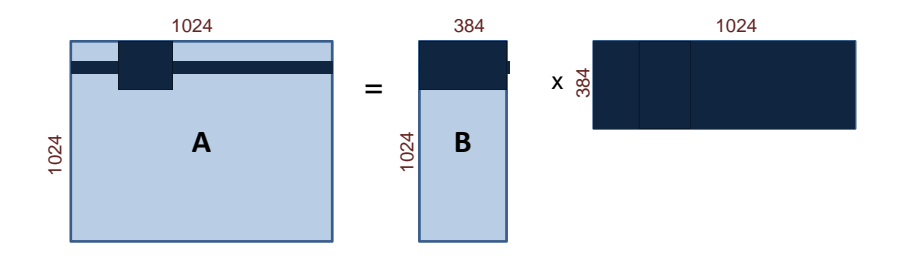

- Let A, B and C have format  $(m, n)$ ,  $(m, p)$  and  $(p, n)$  respectively.
- Assume all tiles are square of order  $b$  and three fit in cache.
- If  $C$  is transposed, then loading three blocks in cache cost  $3b^2/L$ .
- This process happens  $n^3/b^3$  times, leading to  $3n^3/(bL)$  cache misses.
- Three blocks fit in cache for  $3b^2 < Z$ , if  $Z$  is the cache size.
- <span id="page-32-0"></span>So  $O(n^3/(\sqrt{n})$  $(ZL)$ ) cache misses, if b is well chosen, which is optimal.

#### Plan

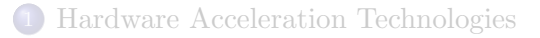

[Distributed computing with](#page-13-0) Julia

## 3 [Optimizing Code for Data Locality: A Case Study](#page-22-0)

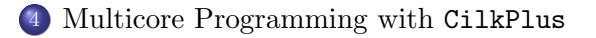

## <span id="page-33-0"></span>5 [CS3101 Course Outline](#page-40-0)

## Cilk and CilkPlus

- Cilk has been developed since 1994 at the MIT Laboratory for Computer Science by Prof. Charles E. Leiserson and his group, in particular by Matteo Frigo.
- Cilk has been integrated into Intel C compiler under the name CilkPlus, see http://www.cilk.com/
- CilkPlus (resp. Cilk) is a small set of linguistic extensions to C++ (resp. C) supporting fork-join parallelism
- Both Cilk and CilkPlus feature a provably efficient work-stealing scheduler.
- CilkPlus provides a hyperobject library for parallelizing code with global variables and performing reduction for data aggregation.
- <span id="page-34-0"></span>CilkPlus includes the Cilkscreen race detector and the Cilkview performance analyzer.

## Nested Parallelism in CilkPlus

```
int fib(int n)
{
   if (n < 2) return n;
   int x, y;
   x = cilk_spawn fib(n-1);y = fib(n-2);
   cilk_sync;
   return x+y;
}
```
- The named child function cilk spawn fib(n-1) may execute in parallel with its parent
- <span id="page-35-0"></span>• CilkPlus keywords cilk spawn and cilk sync grant permissions for parallel execution. They do not command parallel execution.

## **Scheduling**

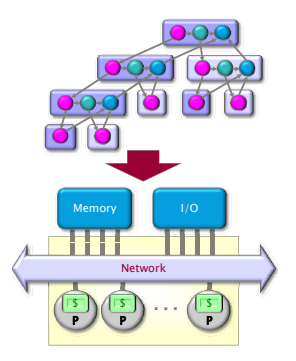

A scheduler's job is to map a computation to particular processors. Such a mapping is called a **schedule**.

- If decisions are made at runtime, the scheduler is *online*, otherwise, it is offline
- <span id="page-36-0"></span>Cilk++'s scheduler maps strands onto processors dynamically at runtime.

#### The CilkPlus Platform

<span id="page-37-0"></span>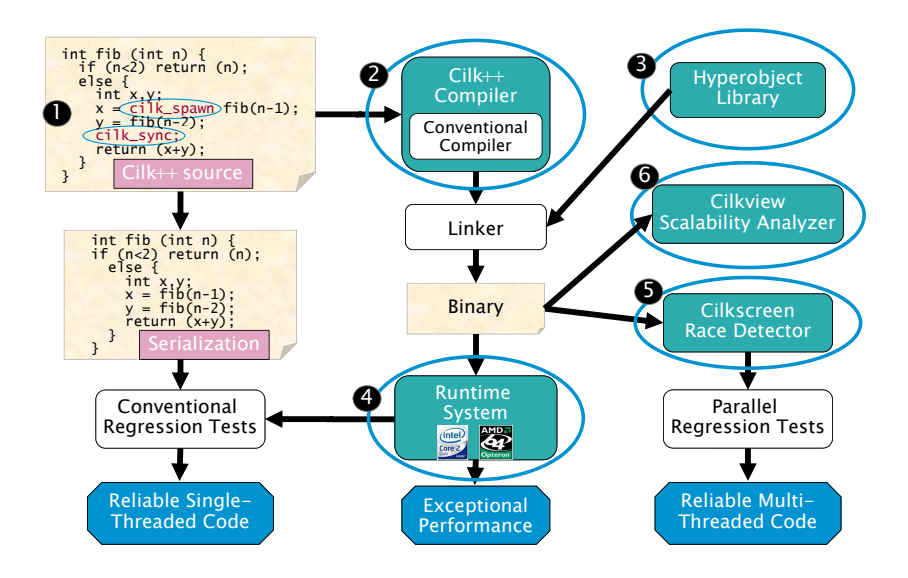

#### Benchmarks for the parallel version of the divide-n-conquer mm

Multiplying a 4000x8000 matrix by a 8000x4000 matrix

- on 32 cores  $= 8$  sockets x 4 cores (Quad Core AMD Opteron 8354) per socket.
- The 32 cores share a L3 32-way set-associative cache of 2 Mbytes.

<span id="page-38-0"></span>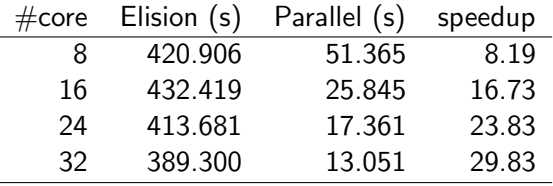

## Benchmarks using Cilkview

<span id="page-39-0"></span>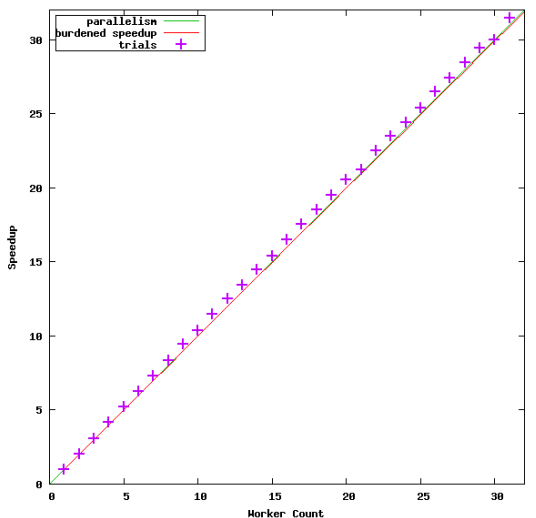

Speedup for 'multiply 5000x10000 matrix by 10000x5000 matrix'

## Plan

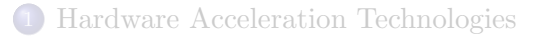

- [Distributed computing with](#page-13-0) Julia
- 3 [Optimizing Code for Data Locality: A Case Study](#page-22-0)
- <sup>4</sup> [Multicore Programming with](#page-33-0) CilkPlus
- <span id="page-40-0"></span>5 [CS3101 Course Outline](#page-40-0)

#### Course Topics

Week 1: Course presentation and orientation

- Week 2-3: Distributed and parallel computing with the Julia interactive system
- Week 4-5: Multicore architectures and the fork-join multithreaded parallelism
	- Week 6: Analyzing the cache complexity of algorithms
- Weeks 7-8: Cache memories and their impact on the performance of computer programs
- Week 9-10: Fundamental models of concurrent computations (PRAM and its variants)
	- Week 11: Highly data parallel architecture models (pipeline, stream, vector, etc.)

<span id="page-41-0"></span>Weeks 12: Many-core processors (GPGPUs) with an overview of many-core programming

#### About this course

- Prerequisites: Computer Science 2101A/B or 2211A/B.
- Objectives: introducing students to the necessary theoretical background (architectures, models of computations, algorithms) in order to understand and practice high-performance computing.
- This course can be seen as extension of other CS courses such as 3331A - Foundations of Computer Science I 3305B - Operating Systems 3340B - Analysis of Algorithms I 3350B - Computer Architecture, providing the parallel dimension of Today's Computer Science.
- In the future, it should become a preliminary requirement to 4402B -Distributed and Parallel Systems.
- <span id="page-42-0"></span>We will cover a large variety of materials and we will have tutorial every week.

[CS3101 Course Outline](#page-43-0)

## High-performance computing and symbolic computation

<span id="page-43-0"></span>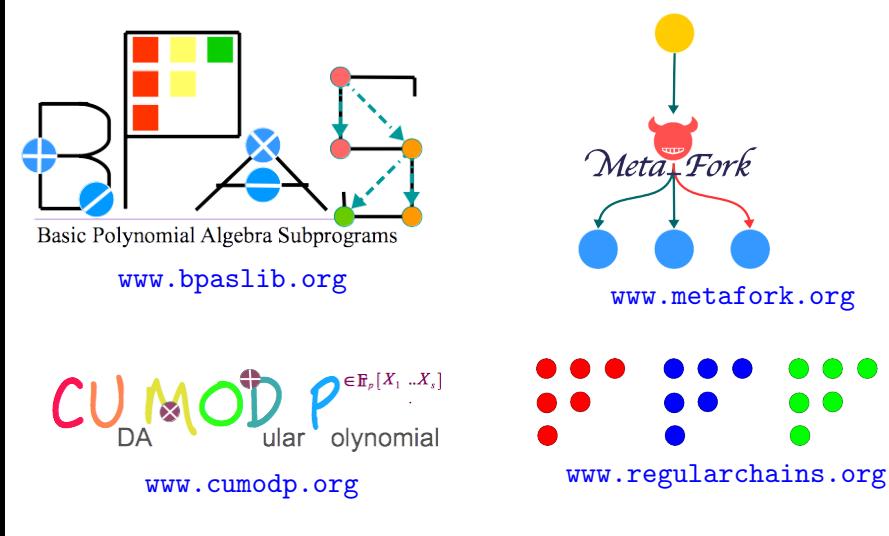

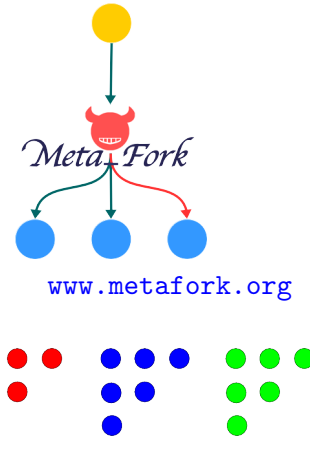

## Acknowledgments and references

#### Acknowledgments.

- Charles E. Leiserson (MIT), Matteo Frigo (Axis Semiconductor) Saman P. Amarasinghe (MIT) and Cyril Zeller (NVIDIA) for sharing with me the sources of their course notes and other documents.
- My past and current graduate students, in particular: Changbo Chen (Chinese Academy of Science) Xiaohui Chen (UWO), Svyatoslav Covanov (UWO & École Polytechnique) Anisul Sardar Haque (Mississauga), Xin Li (U. Carlos III), Farnam Mansouri (Microsoft), Wei Pan (Intel Corp.) and Ning Xie (UWO) for their contribution to the materials presented in this tutorial.

#### References.

- The Implementation of the Cilk-5 Multithreaded Language by Matteo Frigo Charles E. Leiserson Keith H. Randall.
- **Cache-Oblivious Algorithms by Matteo Frigo, Charles E. Leiserson, Harald Prokop** and Sridhar Ramachandran.
- The Cache Complexity of Multithreaded Cache Oblivious Algorithms by Matteo Frigo and Volker Strumpen.
- How To Write Fast Numerical Code: A Small Introduction by Srinivas Chellappa, Franz Franchetti, and Markus Pueschel.
- Models of Computation: Exploring the Power of Computing by John E. Savage.
- http://developer.nvidia.com/category/zone/cuda-zone
- <span id="page-44-0"></span>http://www.csd.uwo.ca/∼moreno/HPC-Resources.html